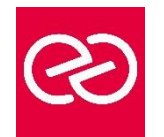

*Mise à jour déc. 2020*

**Durée** 5 jours(35 heures)

## **OBJECTIFS PÉDAGOGIQUES**

- Maîtriser la conception des objets physiques et applicatifs
- Etudier les paramètres liés à leur définition
- Comprendre la navigation dans les tables du catalogue.

## **PARTICIPANTS / PRÉREQUIS**

- **Développeurs**
- Connaissance générale de DB2 et du langage SQL

#### **MOYENS PÉDAGOGIQUES**

- Réflexion de groupe et apports théoriques du formateur
- Travail d'échange avec les participants sous forme de réunion-discussion
- Utilisation de cas concrets issus de l'expérience professionnelle
- Validation des acquis par des questionnaires, des tests d'évaluation, des mises en situation et des jeux pédagogiques
- Alternance entre apports théoriques et exercices pratiques (en moyenne 30 à 50%)
- Remise d'un support de cours

#### **MODALITÉS D'ÉVALUATION**

- Feuille de présence signée en demi-journée
- Evaluation des acquis tout au long de la formation
- Questionnaire de satisfaction
- Attestation de stage à chaque apprenant
- Positionnement préalable oral ou écrit
- Evaluation formative tout au long de la formation
- Evaluation sommative faite par le formateur ou à l'aide des certifications disponibles

#### **MOYENS TECHNIQUES EN PRÉSENTIEL**

• Accueil des stagiaires dans une salle dédiée à la formation, équipée d'ordinateurs, d'un vidéo projecteur d'un tableau blanc et de paperboard

## **MOYENS TECHNIQUES DES CLASSES À DISTANCE**

- A l'aide d'un logiciel comme Teams, Zoom etc. un micro et éventuellement une caméra pour l'apprenant, suivez une formation en temps réel et entièrement à distance
- Lors de la classe en ligne, les apprenants interagissent et communiquent entre eux et avec le formateur
- Les formations en distanciel sont organisées en Inter-Entreprises comme en Intra-Entreprise
- L'accès à l'environnement d'apprentissage (support de cours, labs) ainsi qu'aux preuves de suivi et d'assiduité (émargement, évaluation) est assuré
- Les participants recevront une invitation avec un lien de connexion. Pour toute question avant et pendant le parcours, une assistance technique et pédagogique est à disposition auprès de notre équipe par téléphone au 03 25 80 08 64 ou par mail à secretariat@feep-entreprises.fr

## **ORGANISATION**

• Les cours ont lieu de 9h à 12h30 et de 13h30 à 17h

#### **PROFIL FORMATEUR**

- Nos formateurs sont des experts dans leurs domaines d'intervention
- Leur expérience de terrain et leurs qualités pédagogiques constituent un gage de qualité

## **ACCESSIBILITÉ**

Les personnes atteintes de handicap souhaitant suivre cette formation sont invitées à nous contacter directement, afin d'étudier ensemble les possibilités de suivre la formation

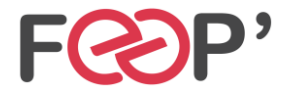

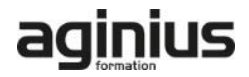

# **Programme de formation**

• PROGRAMME

## **Concepts DB2**

- Présentation générale
- **Fonctionnalités**
- Environnement technique
- Connexions et threads
- Les "espaces adresses"
- Famille DB2

## **Database et Tablespace**

- **Présentation**
- **Stogroup**
- création
- mise à jour du catalogue
- Database
- création
- mise à jour du catalogue
- Tablespace
- syntaxe générale
- Tablespace : simple, segmenté
- Partitionné, large tablespace
- Autres types
- Gestion par SMS
- Recommandations
- Organisation physique des données
- Page
- **Bufferpool**

# **Tables et Vues**

- Concept de base
- Qualification des Objets
- Table, Colonne
- Définition des colonnes
- Types de données standards
- Données temporelles
- User Defined Type
- présentation
- création
- comparaison des colonnes
- fonction CAST
- opérations sur les UDT
- Identity column
- définition
- syntaxe
- paramètres
- impact sur le catalogue
- Table Permanente
- **Syntaxe**
- **Création**
- Mise à jour du catalogue
- Gestion des contraintes
- Généralités
- Contraintes d'unicité
- Contraintes d'intégrité référentielle
- Contraintes sur colonnes
- Table ... LIKE
- Table temporaire
- Présentation
- Tables temporaires globales créées
- Tables temporaires déclarées
- **Comparaison**
- Les Vues
- Syntaxe
- **Création**
- Mise à jour du catalogue
- 
- Mise à jour de vues
- **Option WITH CHECK OPTION**
- ALIAS, SYNONYME, COMMENT, LABEL
- Règles des noms d'objets
- Les registres

# **Les Index**

- Indexspace
- **Caractéristiques**
- Recommandations
- **Structure**
- **Syntaxe**
- Création Index simple
- Mise à jour du catalogue
- Index de partitionnement
- **Création**
- Mise à jour du catalogue
- Les NPI
- Découpage physique

## **Compression des données**

- **Présentation**
- Compression ESA
- Mise en ?uvre
- Impact divers
- Dictionnaire de compression
- Critères de choix

## **Catalogue et Directory**

- Présentation
- Le catalogue
- Les tables du catalogue
- Liens entre les tables
- Mise à jour du catalogue
- Exemple de requêtes
- Communication database

• Modification Stogroup • Modification Database • Modification Table • Modification Index Rename Table Suppression des objets

• Table "Delete connectée"

• Clés étrangères avec Null • Flag CHECK PENDING • Positionnement **Suppression** 

• Impacts sur les Utilitaires

• Enregistrement dans le catalogue

• Le Directory

**Présentation** 

**Intégrité Référentielle** • Terminologie

> **Restrictions** • sur DDL sur DML sur Bind

• Load **Check Data** • Quiesce et Report

**Recover** 

**FEEP Entreprises - Membre du Réseau AGINIUS** 126 Rue du Général de Gaulle – 10000 TROYES Tél. : 03.25.80.08.64 / email : secretariat@feep-entreprises.fr SARL au capital de 16 700 € - Siret 440 002 871 00026 – NAF 8559A www.feep-entreprises.fr / www.aginius.fr

• Base de travail et base par défaut **Modification et suppression des objets**

## **Structure des objets**

- Gestion par Data Manager
- Objets descripteurs
- Pageset
- **Linéaire**
- partitionné
- Format général des pages
- Page Header
- Page Space Map
- Page Data
- Détail des pages
- Page Data
- ID Map
- Format interne des données
- Index
- Structure
- Clés tronquées
- Index dupliqués
- Structure générale d'une page
- Structure des entrées en page feuille
- Liste de RIDs
- Gestion de l'espace
- Insertion de ligne
- Mise à jour
- Insertion clé index
- Ajout de données avec Load

## **Les Schémas**

- Rôles des schémas
- Caractéristiques, Privilèges
- Current path, Option path dans le bind / rebind

## **Les User Defined Type**

- **Présentation**
- Création d?un UDT
- Colonne UDT dans une table
- La fonction cast
- Opérations sur les UDT, Autorisations liées, Suppression d'un UDT
- Impact sur le catalogue

## **Les Triggers**

- Définition
- **Caractèristiques**
- Trigger avant, Trigger après
- Granularité, Variables de transition
- Tables de transition
- Récapitulatif options
- Ordres specifiques
- L'ordre set, L'ordre values
- Syntaxe et paramètres
- Caractère de terminaison
- Mise a jour catalogue
- Gestion des erreurs
- Suppression d'un trigger
- Autorisation
- Ordre d?exécution

#### **les UDF source**

- Introduction
- Rôle
- Classification, Cadre d'utilisation
- Implémentation, Résolution de fonction
- La table dsn\_function\_table
- Udf source, Codification

• Mise à jour du catalogue

#### **Les UDF externe**

- **Classification**
- UDF
- Intervenants, Terminologie
- Environnement d?exécution
- UDF Externe Scalaire
- Syntaxe et Paramètres
- Programmation, Paramètres de sortie
- Indicateurs de paramètres d'entrée
- Indicateurs de paramètres de sortie
- **SQLSTATE**
- Type d'appel, Création de la fonction
- Programme Cobol, Appel de la fonction
- Utilisation de la fonction dans une vue
- UDF Scalaire SQL
- Présentation
- Syntaxe et Paramètres
- UDF Externe Table
- Rôle, Syntaxe et Paramètres
- Programmation, SQLSTATE
- Type d'appel
- Création de la fonction
- Programme Cobol, Appel de la fonction
- Mise a jour catalogue
- Modification et suppression

# **UDF et Triggers**

- **Introduction**
- Liens
- Exemple
- Définition du trigger
- Définition de la fonction
- Programme associé

#### **Gestion des UDF et Triggers**

- Trigger et package
- Rebind package
- Suivi des UDF

**FEEP Entreprises - Membre du Réseau AGINIUS** 126 Rue du Général de Gaulle – 10000 TROYES Tél. : 03.25.80.08.64 / email : secretariat@feep-entreprises.fr SARL au capital de 16 700 € - Siret 440 002 871 00026 – NAF 8559A www.feep-entreprises.fr / www.aginius.fr

- Stop function specific
- Start function specific

• Schéma général • DCLGEN

> **Précompilation** • Compilation et Link-Edit

• SQL Coprocessor

• Bind Package **Syntaxe** • Exemple

Consistency token Package et Collection Identifiant d'un Package

• Principaux paramètres

• Version d'un Package • Mise à jour du catalogue • Autorisations liées • Option Explain

• Construction du Package à partir du menu DB2I

Utilisation et Lecture de la Plan Table

• Display function specific • Gestion des registres

**Mise en ?uvre d'une application**

• Principes des Plans et Packages